# Employment Forms

## Student Assistants and Employees

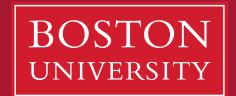

**Boston University Questrom School of Business** 

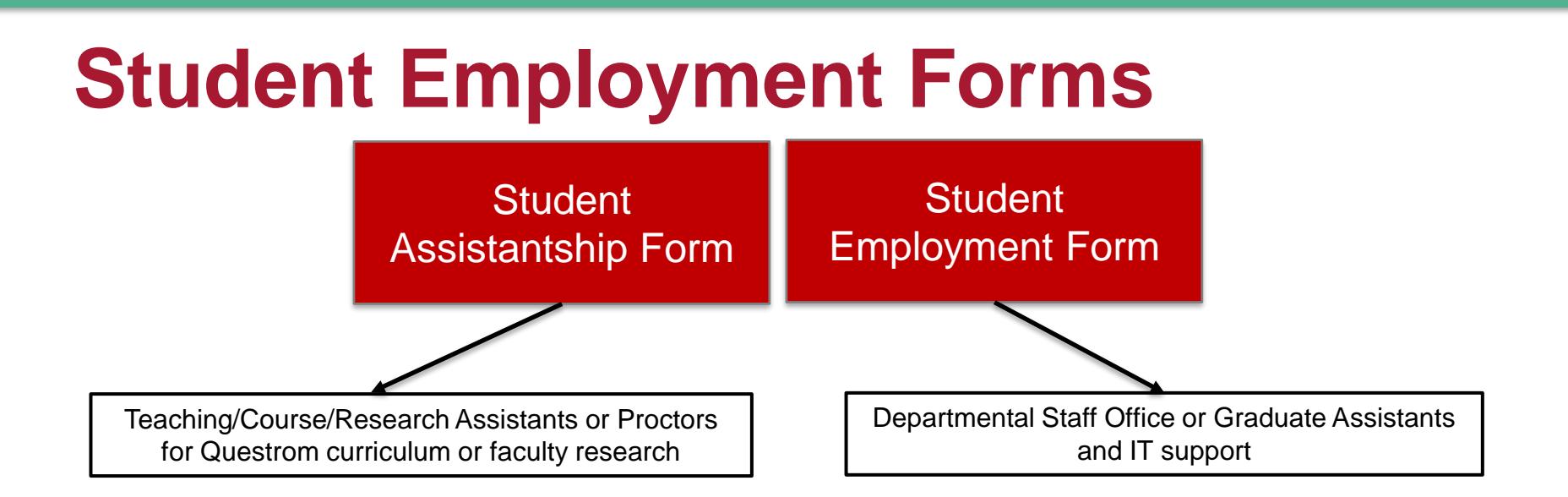

- Both hiring forms can be downloaded from the Questrom World Administrative Toolkit
	- **[Student Assistantship Form](http://smgpublish.bu.edu/toolkit/Forms_for_Admin_Tool_Kit_Payroll/Student_Assistantship_Form_AY2022.pdf)**
	- **Student Employment Form**
- All completed forms should be submitted in digital (PDF) format to **gstpay@bu.edu**

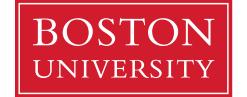

## **Student Employment Basics**

- Student hiring forms must be submitted before the student is scheduled to begin working.
	- A student can work up to 20 hours a week during the academic year; 40 during the intersession break and summer.
	- **.** If they have more than one position, their combined hours cannot exceed 20.
- If a student has not worked for BU previously, they will need to complete an I-9. This will likely delay the hiring process by a few days if not weeks.
- **EXTERN Students cannot begin working** prior to completing their I-9 and receiving a hiring confirmation from the Questrom payroll department.

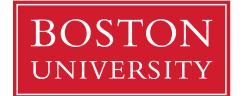

#### **STUDENT ASSISTANTSHIP FORM: CURRICULUM OR RESEARCH SUPPORT**

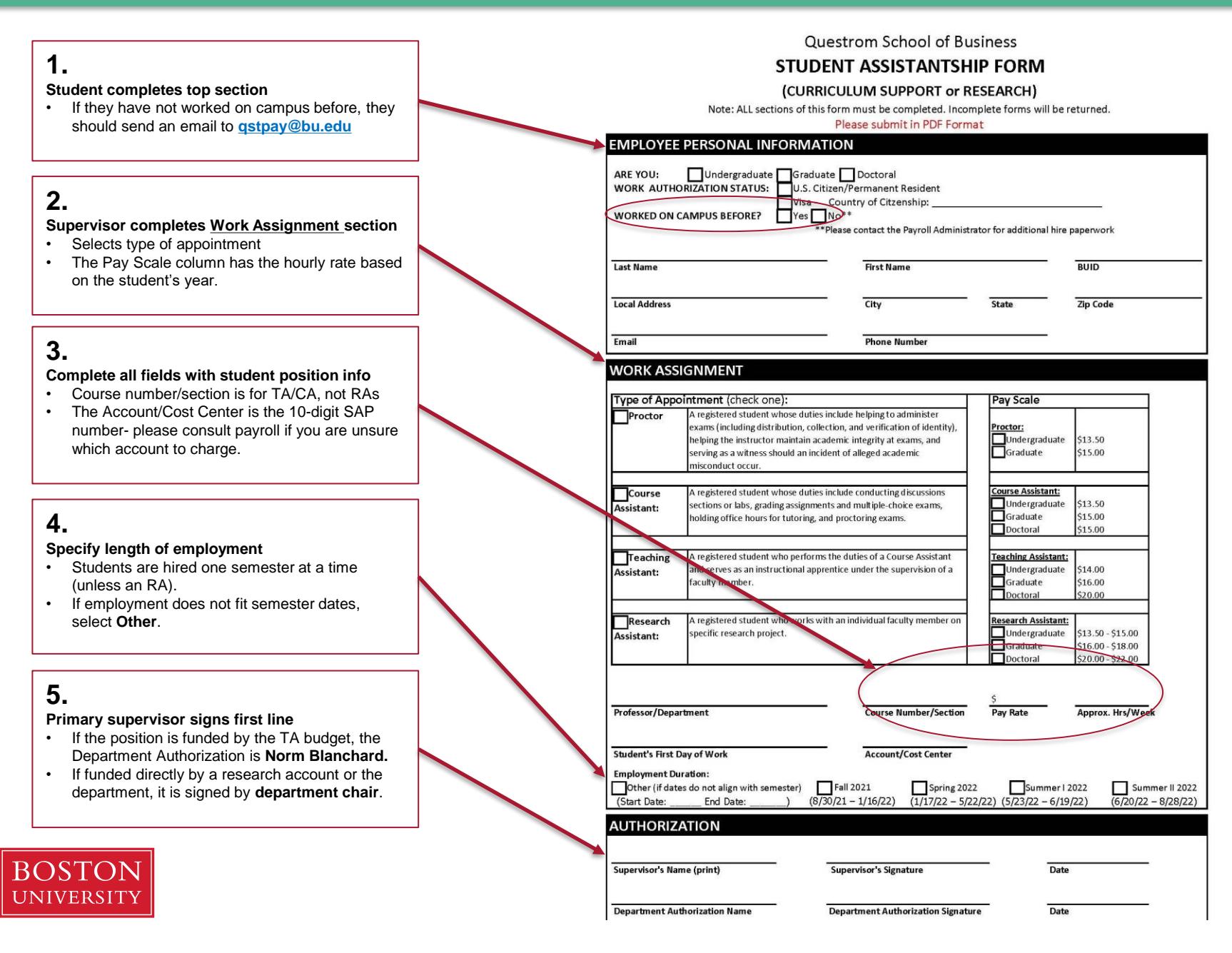

#### **STUDENT EMPLOYMENT FORM: DEPARTMENT AND STAFF SUPPORT**

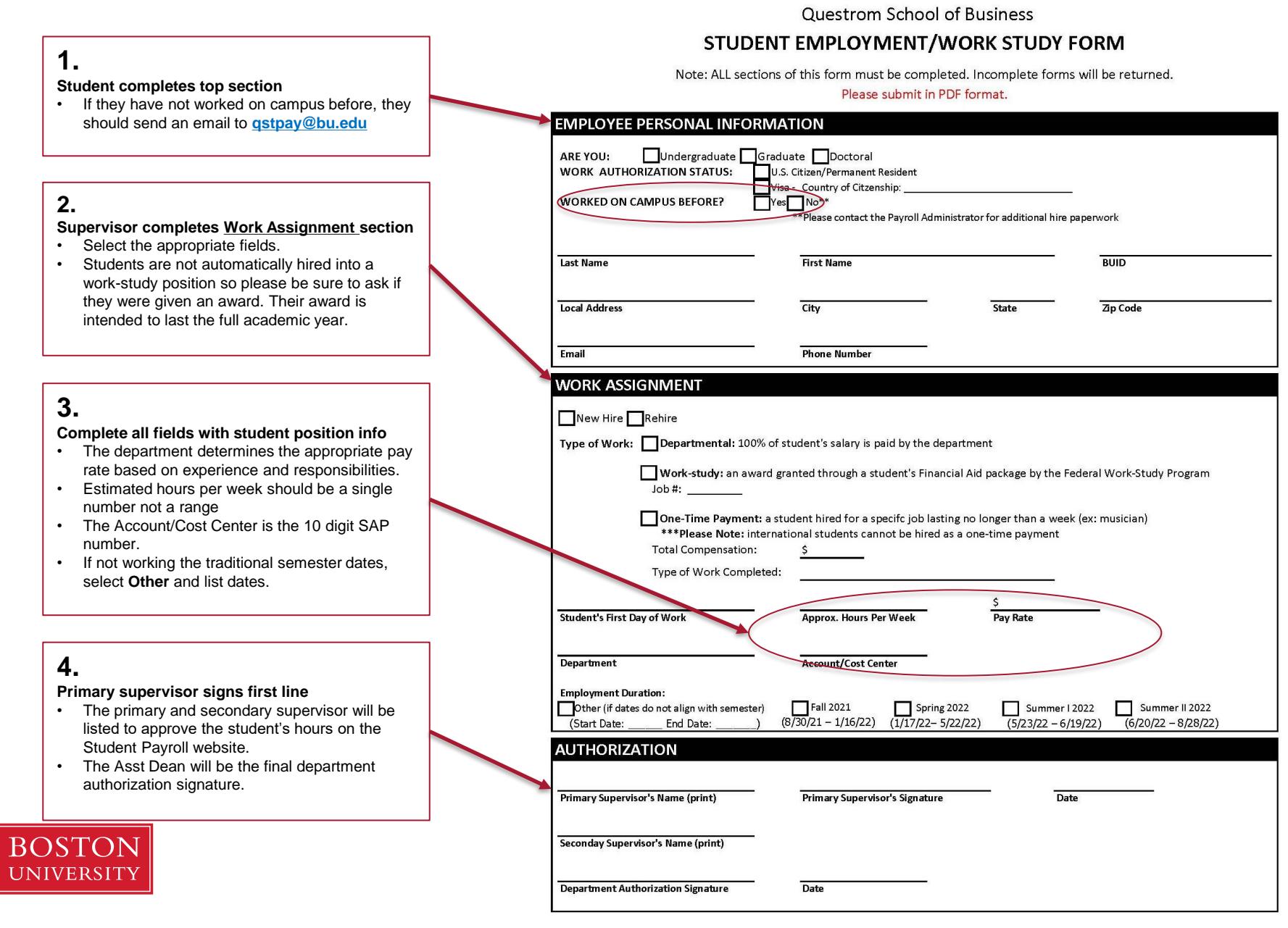